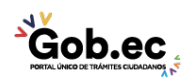

Registro Único de Trámites y Regulaciones

Código de Trámite: IESS-035-01-08 Página 1 de 2

## Información de Trámite

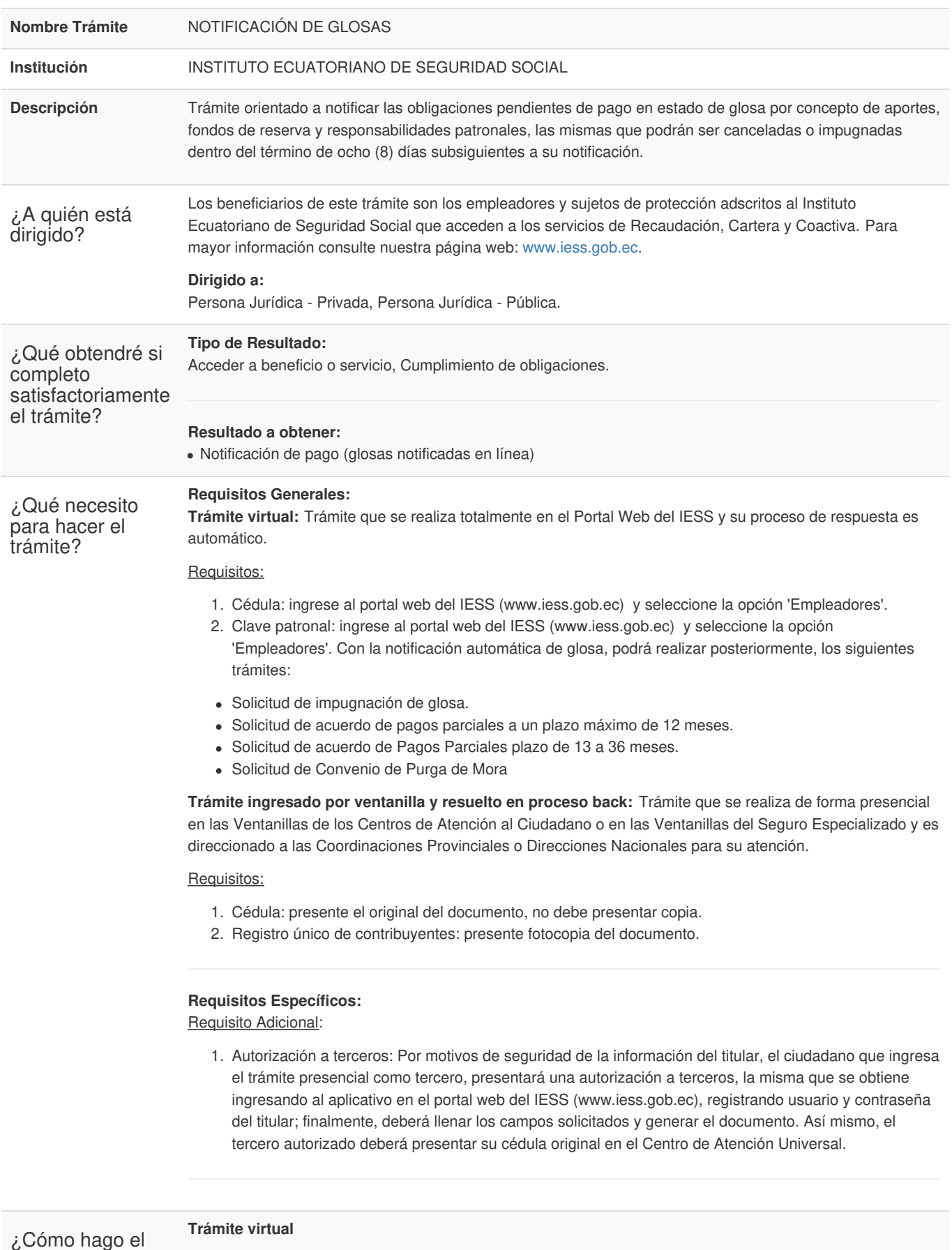

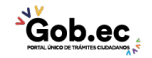

Registro Único de Trámites y Regulaciones

Código de Trámite: IESS-035-01-08 Página 2 de 2

inh.ec

trámite? Indicaciones: 1. Ingrese al portal web del IESS (www.iess.gob.ec) y seleccione la opción 'Empleadores', seleccione "Generación, Consulta e Impresión de Comprobantes". *Link: https://www.iess.gob.ec/empleador-web/pages/principal.jsf* 2. Ingrese la C.I. y clave del empleador. 3. Seleccione la opción "Comprobantes". 4. Seleccione la opción "Generar Comprobante" y si está seguro seleccione "Aceptar". 5. Seleccionar el ícono "Imprimir", dar clic; y, luego seleccionar el ícono "Cancelar" para terminar su registro. **Trámite presencial, ventanilla Cartera** Indicaciones: **Genere su turno en línea** 1. Ingrese al portal https://www.iess.gob.ec, 'Turnos línea', dé clic en el ícono del turnero. Link: *https://app.iess.gob.ec/iess-gestion-turnero-enlinea-web/pages/genTurnoOnline.jsf?faces-redirect=true* 2. Ingrese su número de cédula de ciudadanía seleccione 'Consultar'. 3. Ingrese su correo electrónico y su número de contacto celular, si sus datos son correctos, dé clic en 'Siguiente'. 4. Recibirá un correo electrónico con el asunto: 'Verificar IESS turno online' 5. Ingrese el código enviado a su correo electrónico, de clic en 'Verificar' 6. Seleccione la provincia, tipo de trámite 'Notificación de glosa' y agencia en la que desea ser atendido, dé clic en 'Siguiente'. 7. Seleccione el día y la hora, se desplegará una ventana de confirmación, si está de acuerdo de clic en 'Si'. 8. Verifique la información del turno solicitado y presione el botón 'Confirmar'. 9. En la cita presente física o virtualmente la "Confirmación del Turno en Línea" generado desde nuestro portal web. **Canales de atención:** En línea (Sitio / Portal Web / Aplicación web), Presencial. ¿Cuál es el costo del trámite? El trámite no tiene costo ¿Dónde y cuál es el horario de atención? Centros de Atención a nivel nacional, de lunes a viernes de 08:00 a 17:00 horas. Horarios diferenciados para puntos en centros comerciales. Base Legal Contacto para atención ciudadana **Funcionario/Dependencia:** Atención al ciudadano **Teléfono:** 593 23945666 Reglamento de [Aseguramiento,](https://www.gob.ec/sites/default/files/regulations/2018-10/C.D. 516.pdf) Recaudación y Gestión de Cartera, IESS 516. Art. Art. 129.

**Transparencia** 

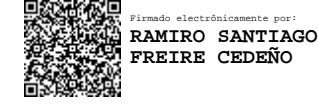